# <span id="page-0-0"></span>**PAA 2023**

<span id="page-0-1"></span>Bizagi Modeler

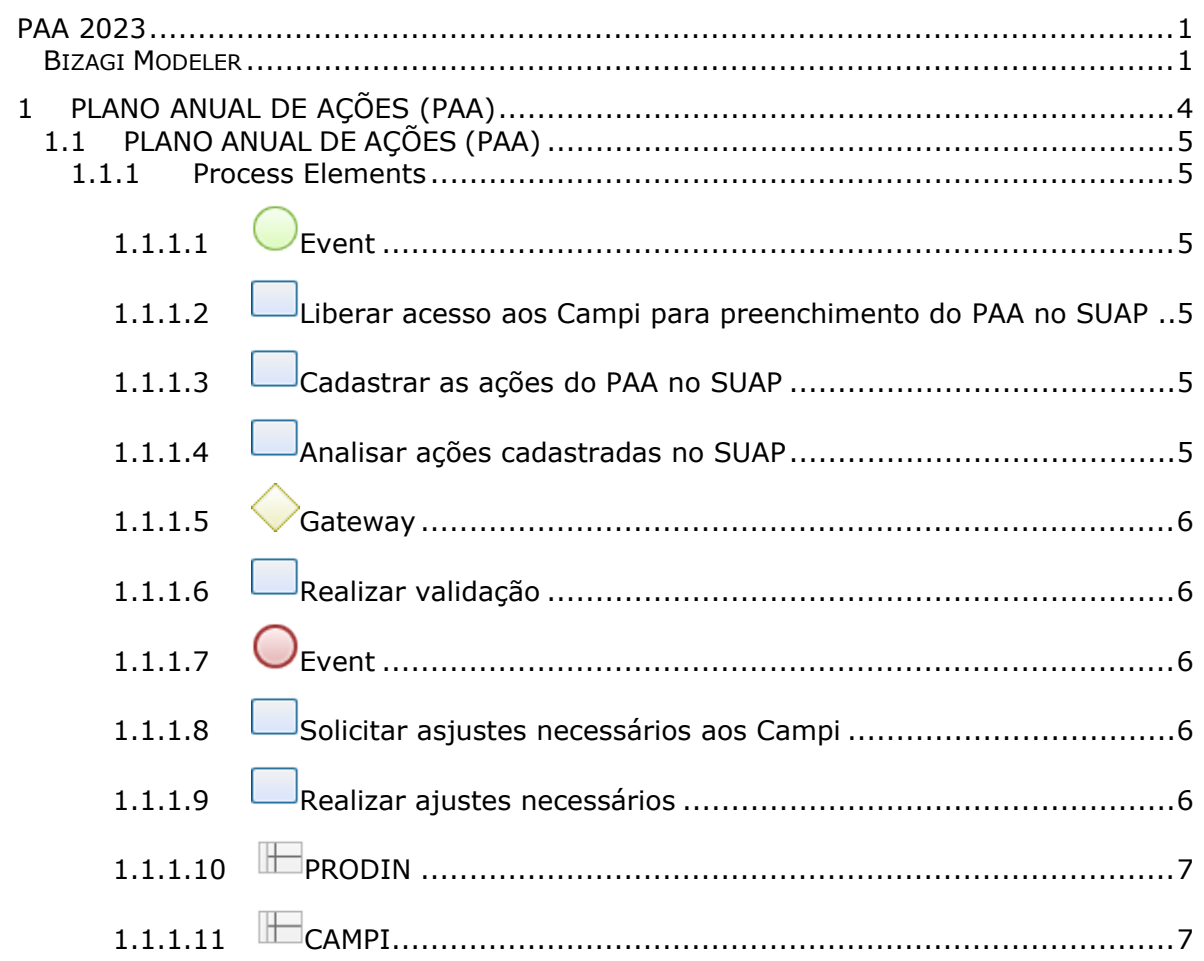

#### **Table of Contents**

## 1 PLANO ANUAL DE AÇÕES (PAA)

<span id="page-3-0"></span>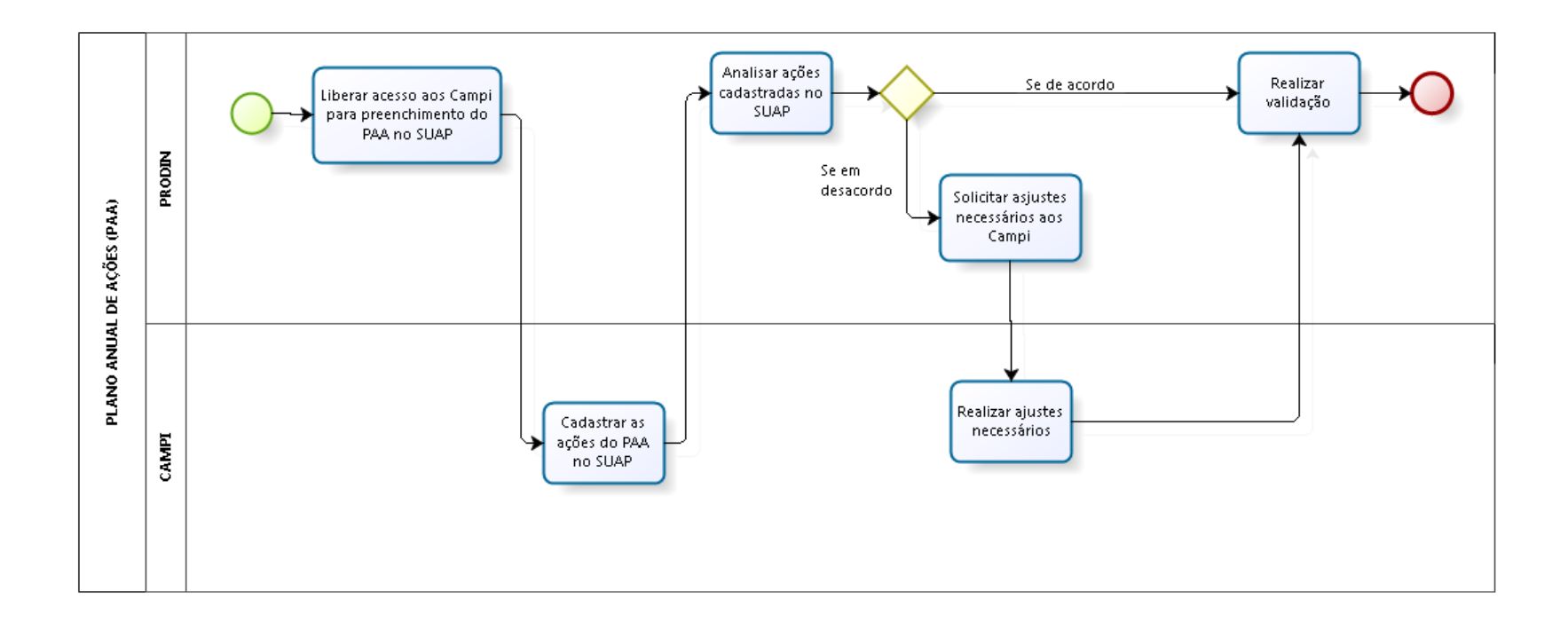

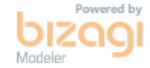

**Version:** 1.0

**Author:** vinicius.pereira

## <span id="page-4-0"></span>**1 . 1 P L A N O A N U A L D E A Ç Õ E S ( P A A )**

#### <span id="page-4-1"></span>**1.1.1 PROCESS ELEMENTS**

<span id="page-4-2"></span>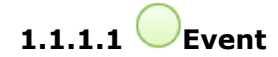

#### <span id="page-4-3"></span>**1.1.1.2 Liberar acesso aos Campi para preenchimento do PAA no SUAP**

#### **Objetivos**

Liberar o ambiente virtual

#### **Entradas**

PDI

#### **Saídas**

Ambiente virtual liberado para receber o cadastramento das ações planejadas pelos Campi

#### <span id="page-4-4"></span>**1.1.1.3 Cadastrar as ações do PAA no SUAP**

#### **Objetivos**

Sistematizar

#### **Entradas**

Ambiente virtual liberado para receber o cadastramento das ações planejadas pelos Campi

#### **Saídas**

Ações cadastradas no SUAP

#### <span id="page-4-5"></span>**1.1.1.4 Analisar ações cadastradas no SUAP**

#### **Objetivos**

Analisar a pertinência das ações cadastradas em relação aos indicadores estratégicos

#### **Entradas**

Ações cadastradas no SUAP

#### **Saídas**

Ações analisadas

<span id="page-5-0"></span>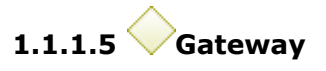

**Gates**

**Se de acordo**

**Se em desacordo**

<span id="page-5-1"></span>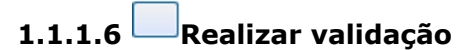

#### **Objetivos**

Informar aos campi o sucesso do cadastramento das ações

#### **Entradas**

Ações analisadas

#### **Saídas**

Plano Anual de Ações validado

<span id="page-5-2"></span>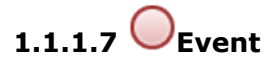

## <span id="page-5-3"></span>**1.1.1.8 Solicitar asjustes necessários aos Campi**

#### **Objetivos**

Solicitar ajustes nas ações cadastradas

#### **Entradas**

Ações analisadas

#### **Saídas**

Ajustes solicitados

## <span id="page-5-4"></span>**1.1.1.9 Realizar ajustes necessários**

#### **Objetivos**

Alinhar ações cadastradas com os indicadores estratégicos

#### **Entradas**

Ajustes solicitados

#### **Saídas**

Ajustes realizados

<span id="page-6-0"></span>**1.1.1.10 PRODIN**

<span id="page-6-1"></span>**1.1.1.11 CAMPI**